#### Владимир Дронов

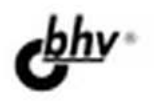

# Adobe **Dreamweaver CS4 PNHEORYDE**

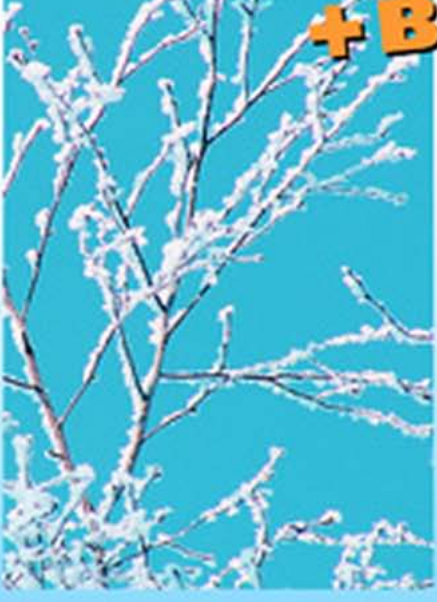

- Основные принципы Web-дизайна
- Фреймовый, табличный и контейнерный Web-дизайн
- Каскадные таблицы стилей
- Web-сценарии
- Использование эффектов и компонентов Spry
- Написание серверных Web-приложений
- Работа с наборами данных HTML и XML

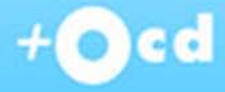

## **Наиболее** полное руководство

# в подлиннике®

#### УДК 681.3.06 ББК 32.973.26-018.2 Д75

#### Дронов В. А.

 Д75 Adobe Dreamweaver CS4. — СПб.: БХВ-Петербург, 2009. — 832 с.: ил. + Видеокурс (на СD-ROM) — (В подлиннике)

ISBN 978-5-9775-0412-6

Книга посвящена созданию Web-страниц и Web-сайтов в русской версии визуального Web-редактора Adobe Dreamweaver CS4. Подробно рассказывается об основных принципах Web-дизайна, о верстке Web-страниц с использованием фреймов, таблиц и контейнеров, использовании каскадных таблиц стилей CSS, Web-сценариев и эффектов и компонентов Spry. Особое внимание уделяется написанию в среде Dreamweaver серверных Webприложений с использованием технологии ASP и работе с наборами данных HTML и XML. Подробно рассказывается о публикации готовых Web-сайтов в Интернете. Прилагаемый CD содержит видеокурс по основам работы в Adobe Dreamweaver CS4.

Для Web-дизайнеров и Web-программистов

УДК 681.3.06 ББК 32.973.26-018.2

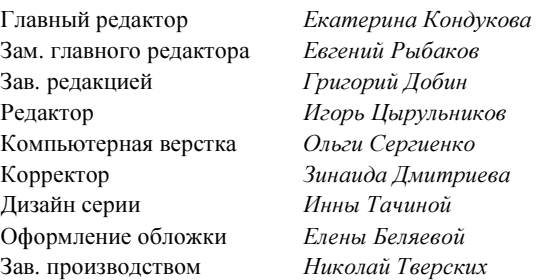

#### Группа подготовки издания:

Лицензия ИД № 02429 от 24.07.00. Подписано в печать 22.02.09. Формат 70×100<sup>1</sup>/<sub>16</sub>. Печать офсетная. Усл. печ. л. 67,08. Оритор да толкать офестика<br>Тираж 2500 экз. Заказ № "БХВ-Петербург", 190005, Санкт-Петербург, Измайловский пр., 29.

Санитарно-эпидемиологическое заключение на продукцию<br>№ 77.99.60.953.Д.003650.04.08 от 14.04.2008 г. выдано Федеральной службой по надзору в сфере защиты прав потребителей и благополучия человека.

> Отпечатано с готовых диапозитивов в ГУП "Типография "Наука" 199034, Санкт-Петербург, 9 линия, 12

ISBN 978-5-9775-0412-6 © Дронов В. А., 2009

## Оглавление

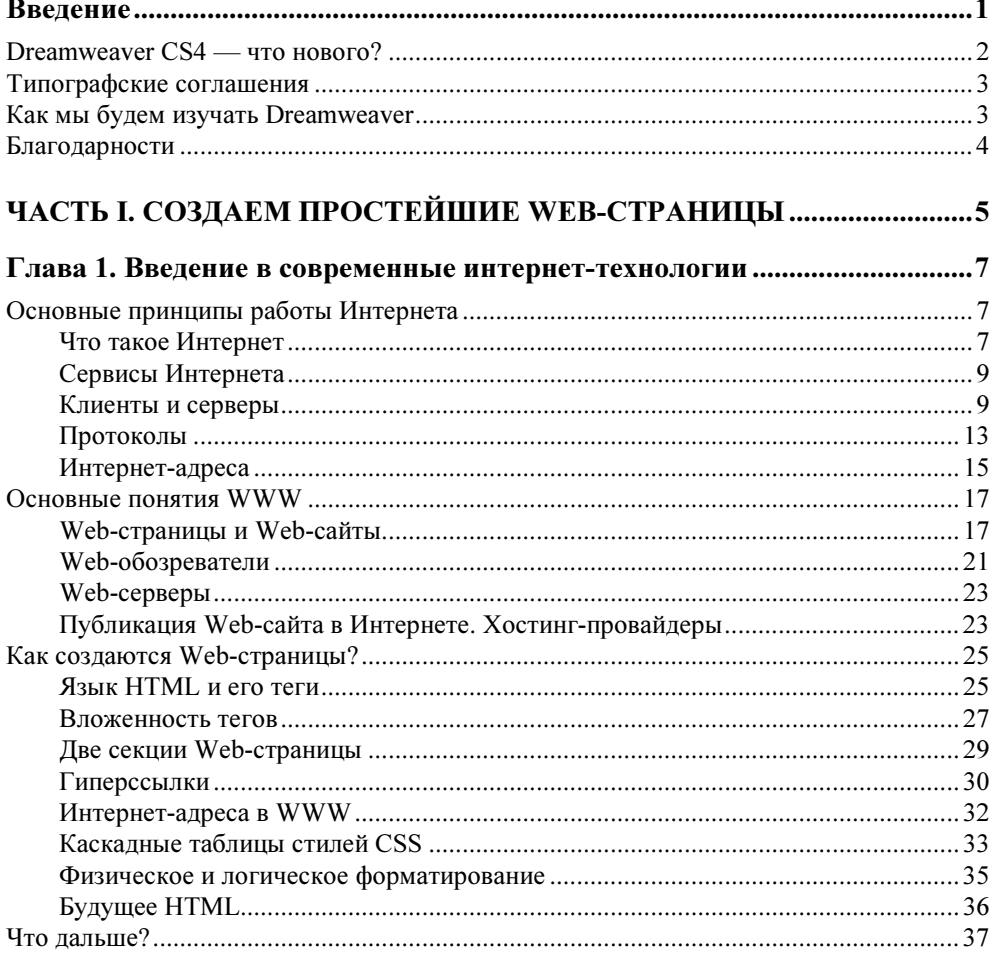

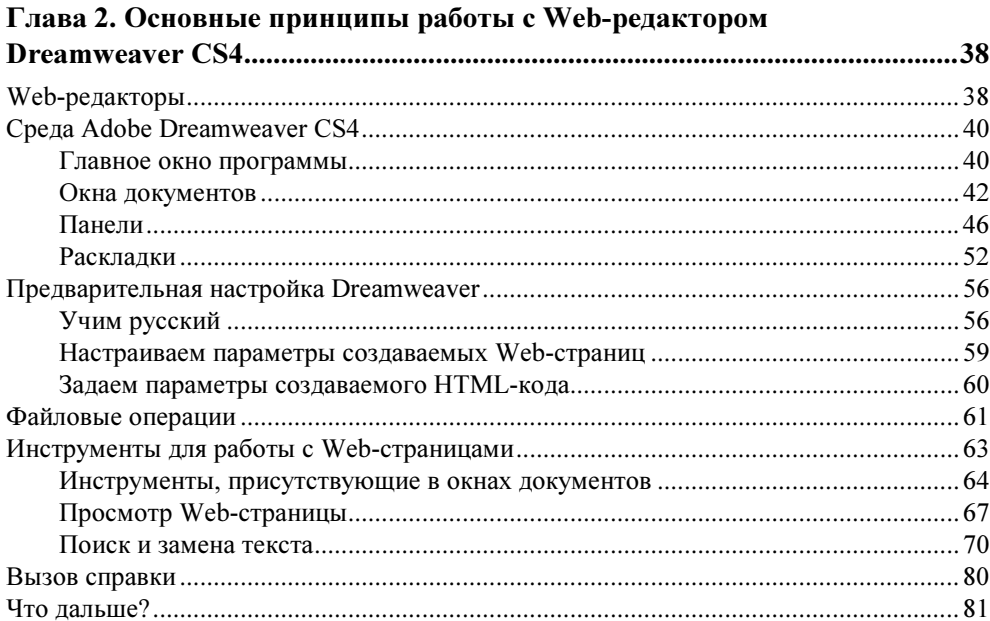

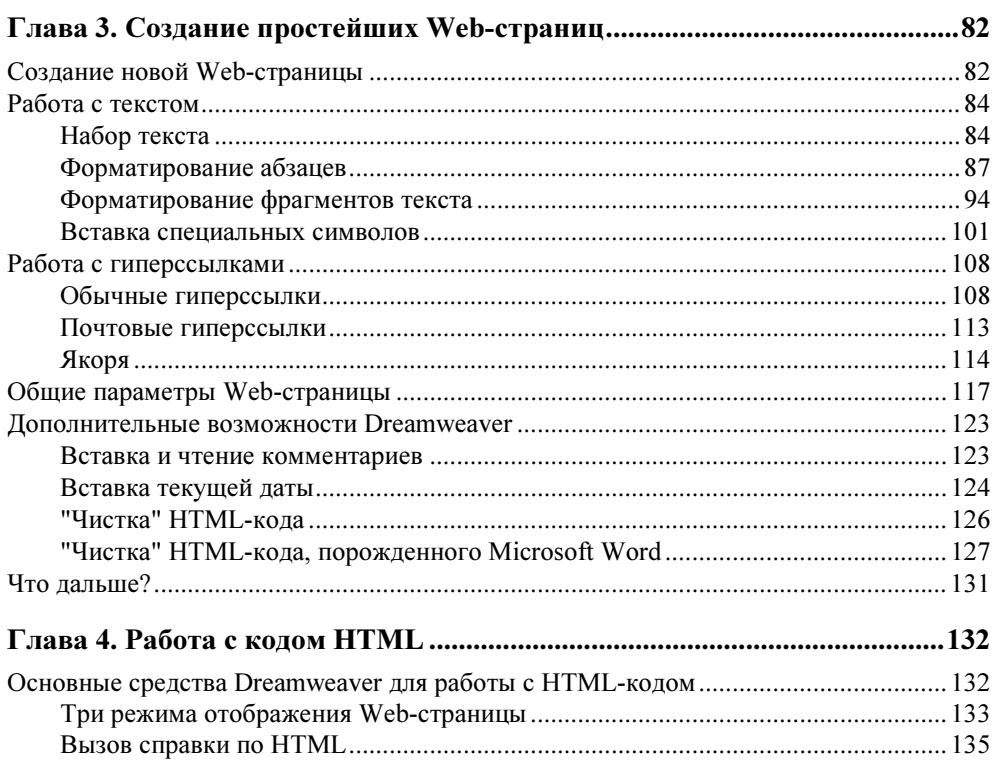

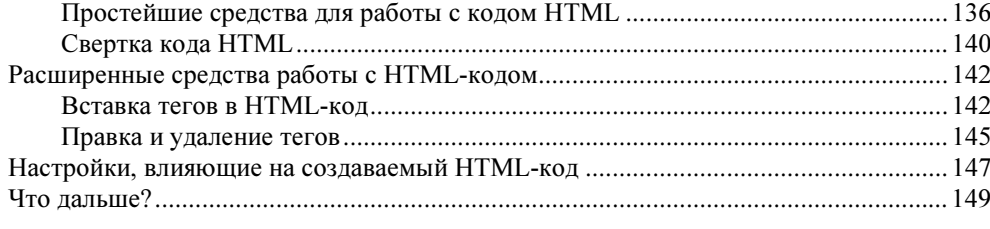

#### ЧАСТЬ П. ПРОДОЛЖАЕМ СОЗДАВАТЬ WEB-СТРАНИЦЫ .............. 151

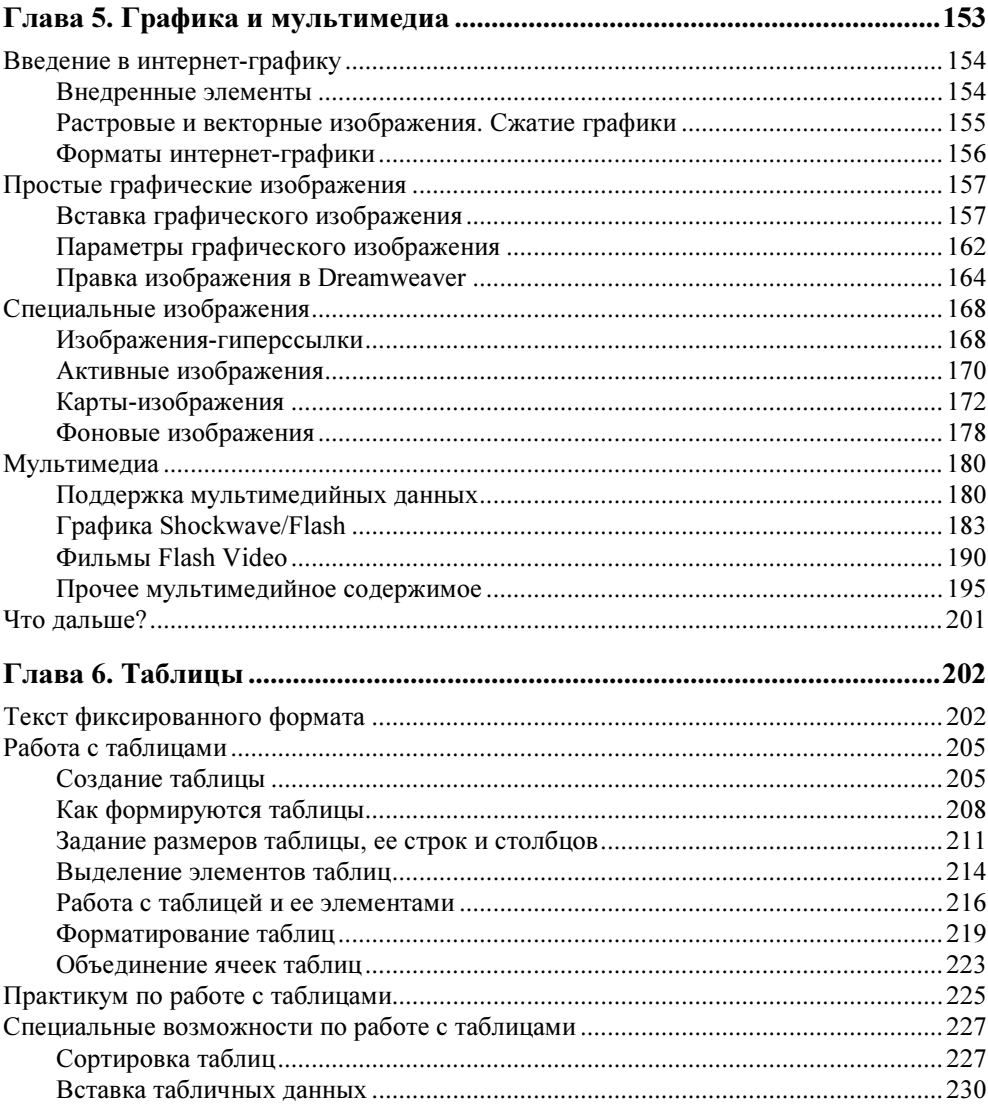

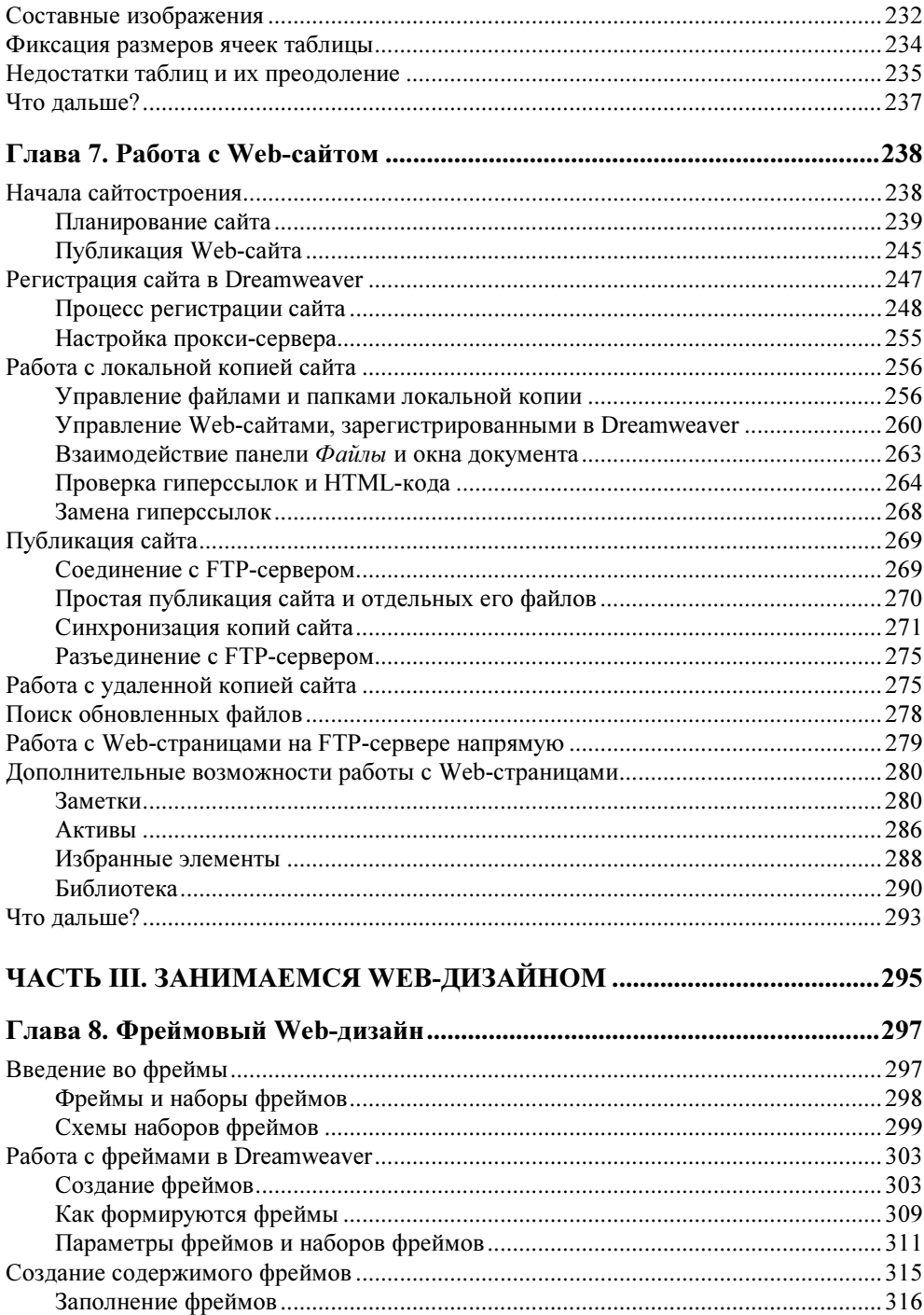

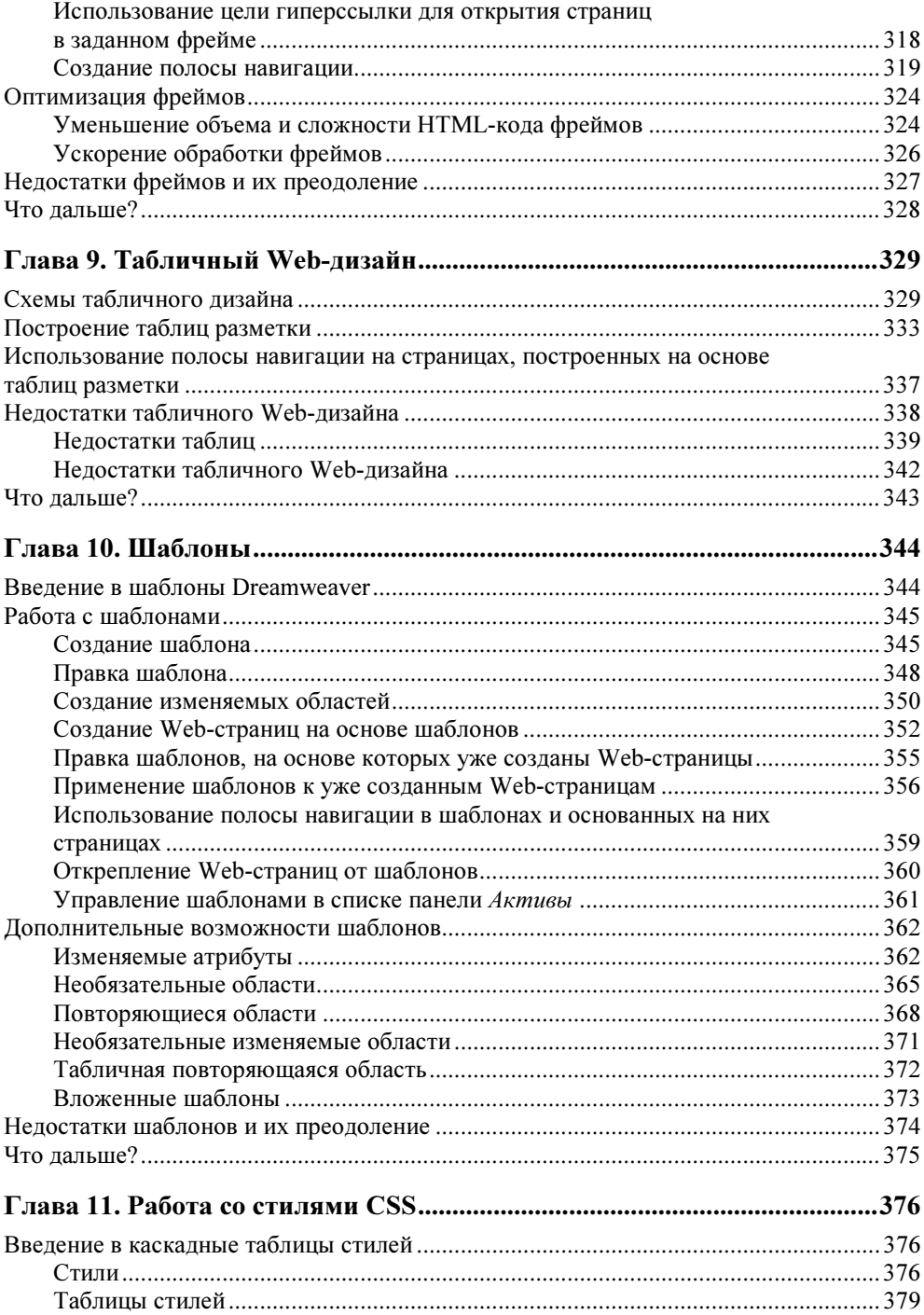

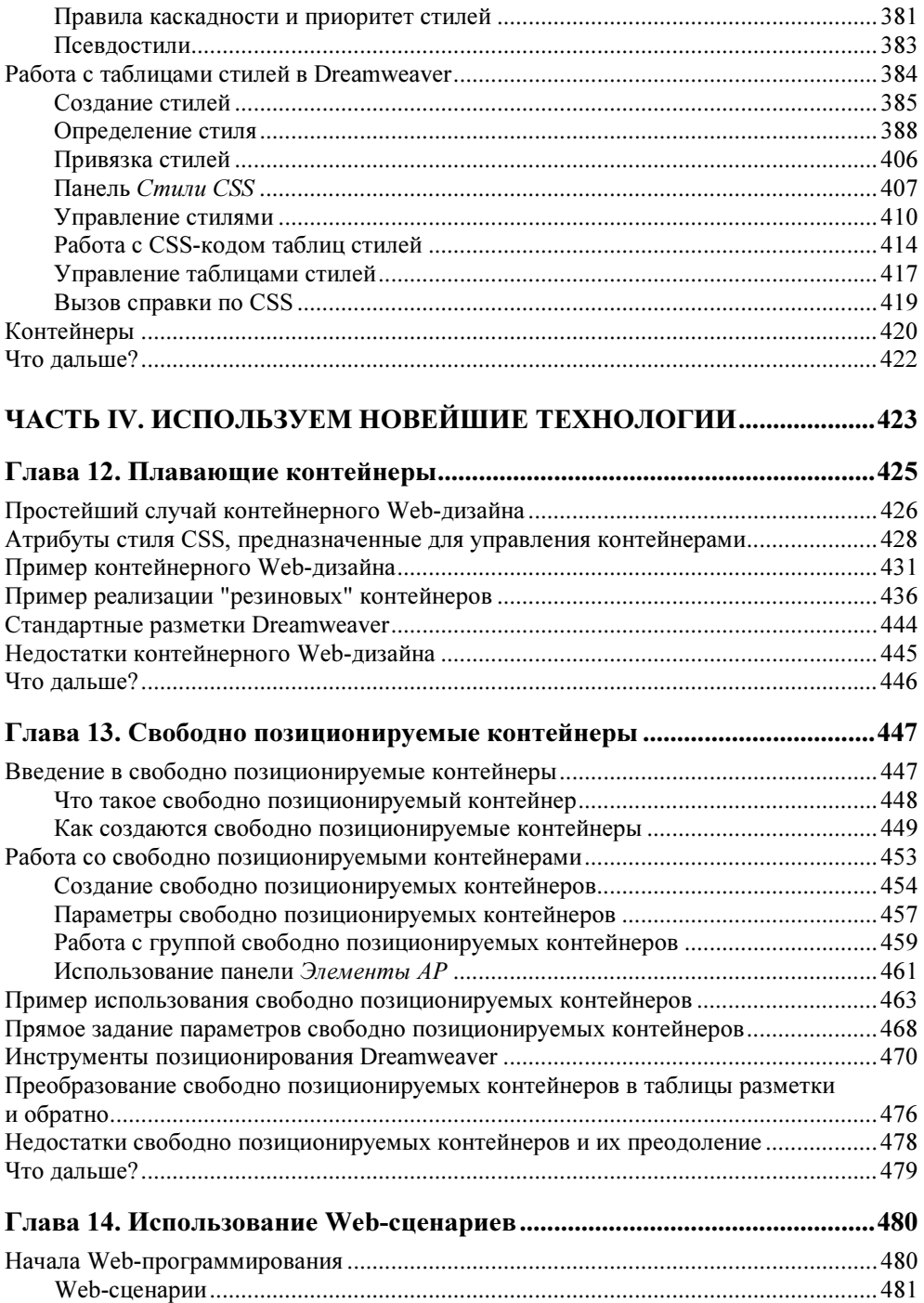

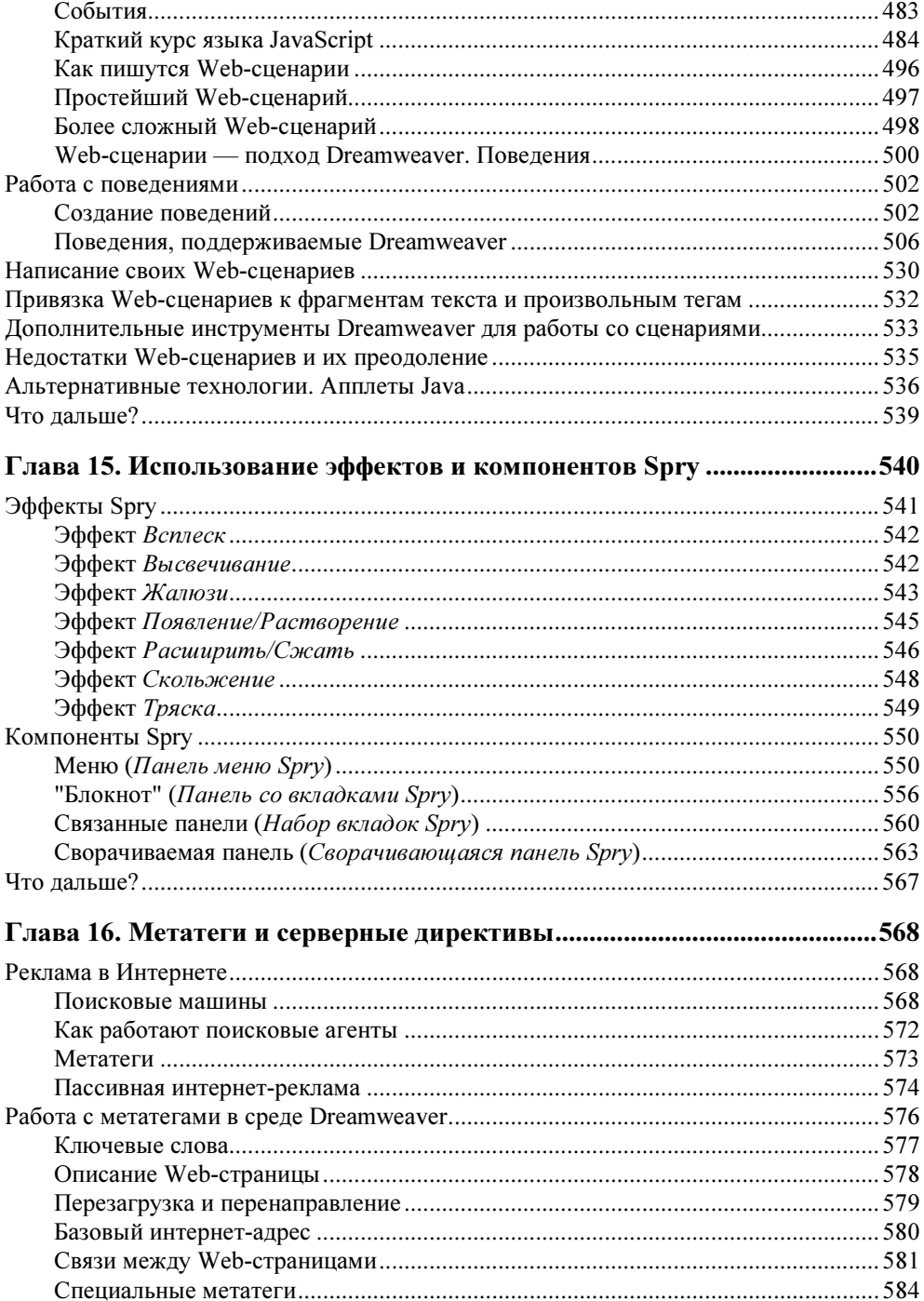

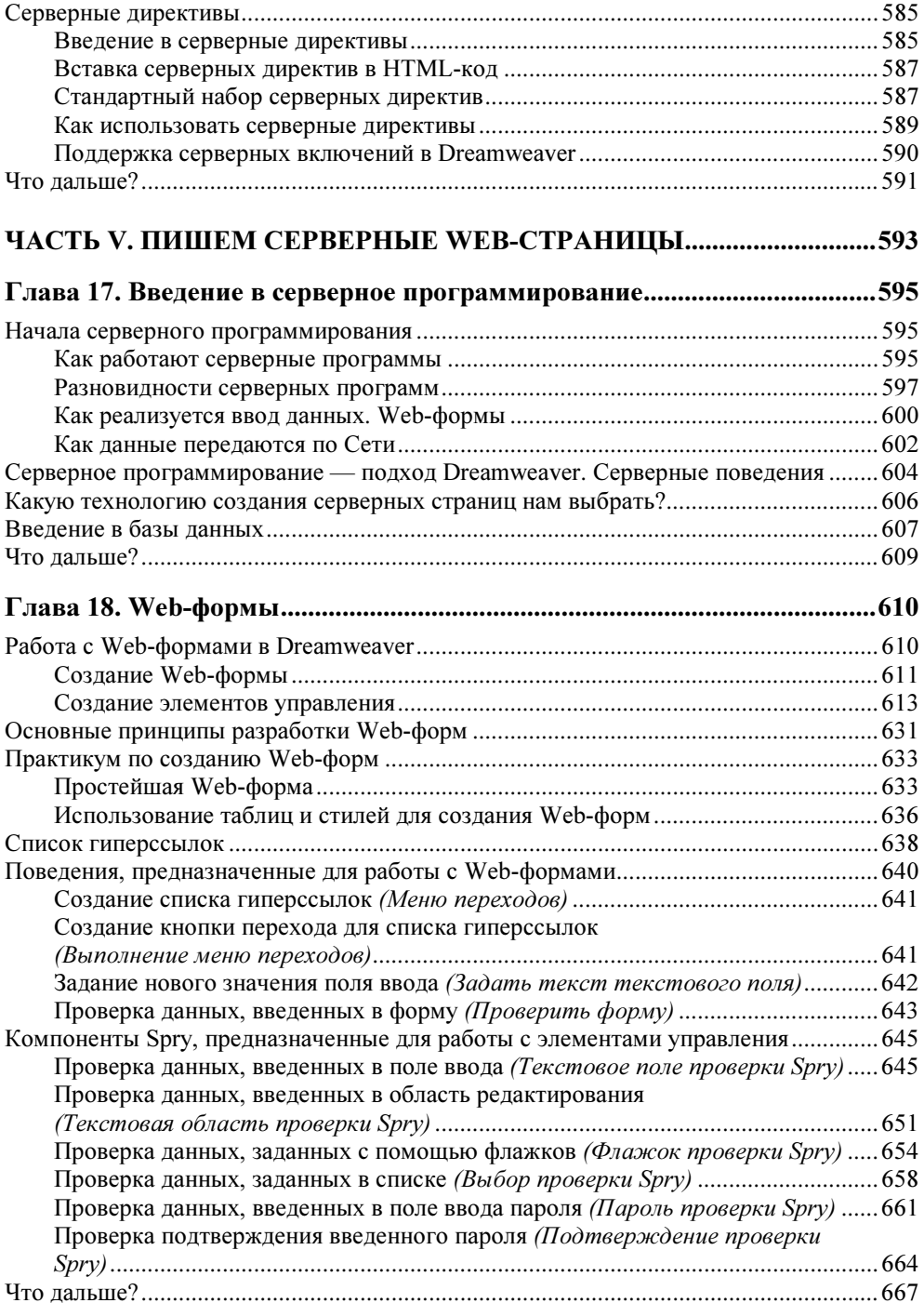

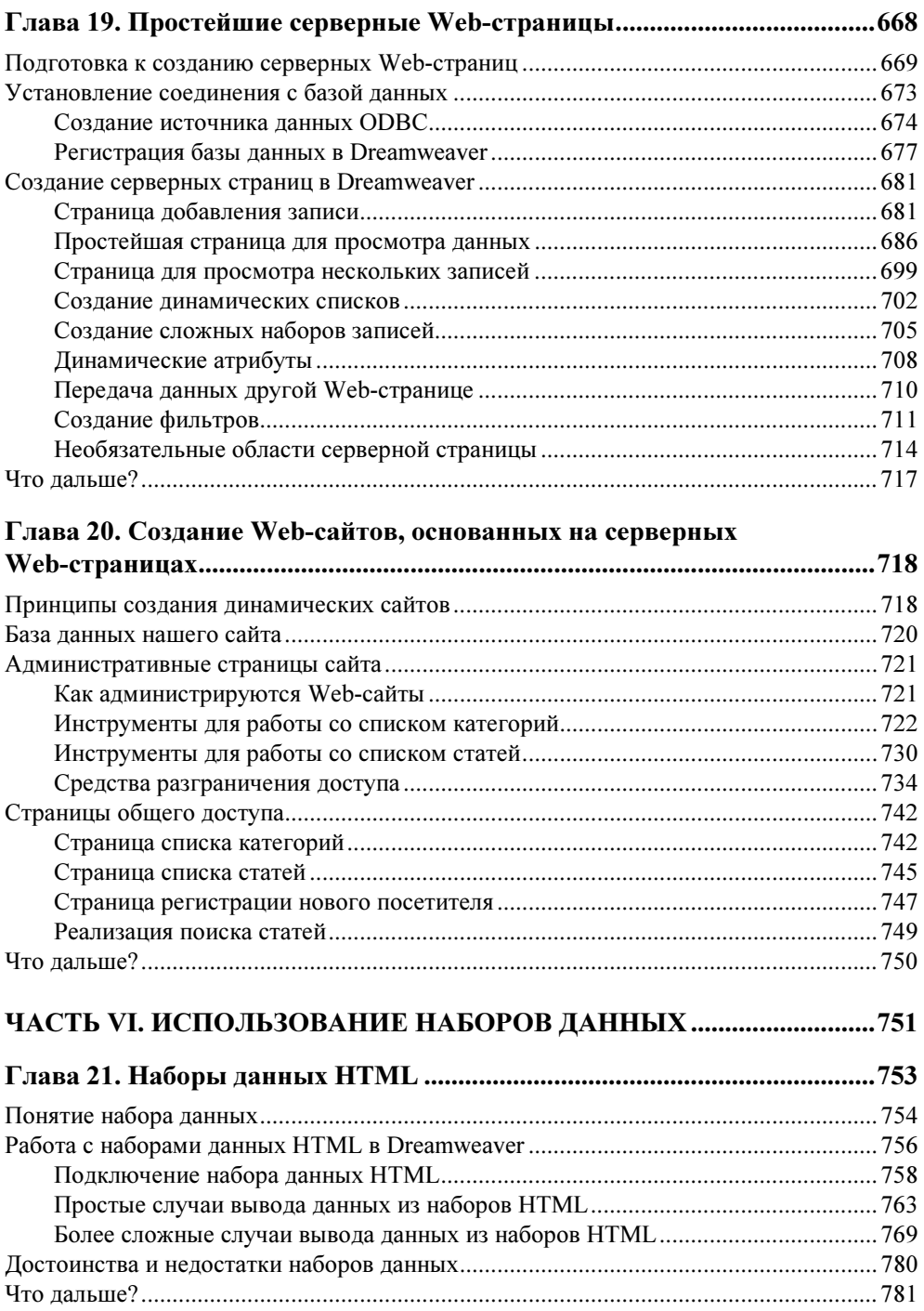

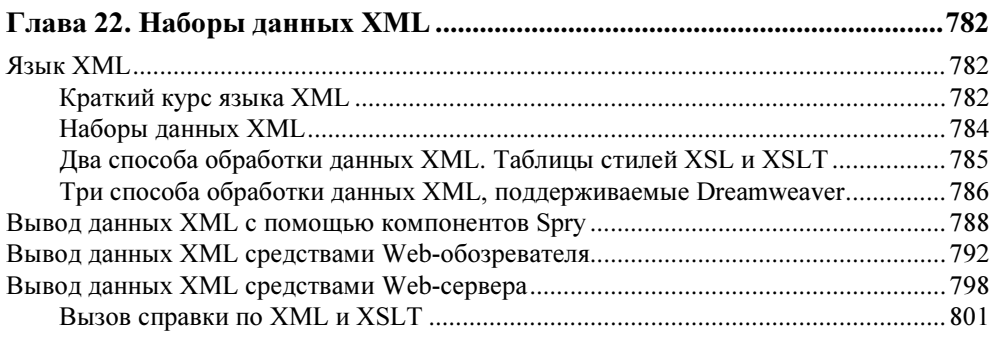

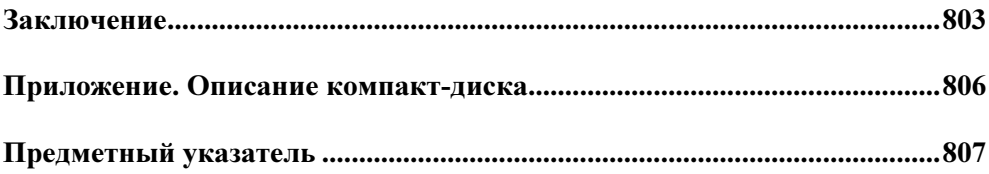

COARA<sup>1</sup>

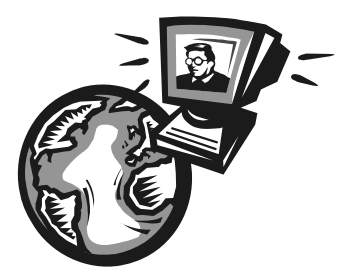

## Введение в современные интернет-технологии

У читателей наверняка скопилось много вопросов. Что представляют собой те красивые Web-странички, которые выводит нам Web-обозреватель? Как они создаются? Какие программы нужны для этого? Наверно, все это очень сложно...

Стоп-стоп-стоп! Разумеется, автор ответит на все эти вопросы. И начнет он с самой что ни на есть голой теории...

## Основные принципы работы Интернета

Говорят, в первой польской энциклопедии, изданной, кажется, в XVII столетии, термин "лошадь" описывался так: "что такое лошадь, знают все". То же самое можно сейчас сказать об Интернете. (Вот только можно ли сейчас сказать то же самое о лошади?..)

Но дать определение Интернета мы все-таки должны. Просто для того, чтобы понимать, о чем идет речь. А поняв это, можем приступить к изучению принципов, по которым этот самый Интернет работает.

## Что такое Интернет

В самом деле, что такое Интернет? Всемирная компьютерная сеть. Ее, кстати, так часто и называют: Всемирная сеть, или даже просто Сеть с большой буквы. Протянутая по всему земному шару паутина медных проводов, волоконно-оптических линий и радиоканалов, связывающих друг с другом многочисленные компьютеры, — вот что такое Интернет. Разумеется, все здесь подчиняется общим стандартам (о которых мы поговорим далее) — иначе эта суперсеть просто не будет работать.

Если же быть совсем точным, то Интернет — это не единая сеть, а совокупность более мелких сетей, связанных друг с другом общими каналами и стандартами. Таких сетей превеликое множество: огромные территориальные сети, раскинувшиеся на целые области, штаты и государства, и ведомственные сети, объединяющие родственные организации, и локальные компьютерные сети отдельных организаций, и так называемые кампусные сети - сети, объединяющие компьютеры одного или нескольких близлежащих районов города. Благодаря проложенным между ними каналам высокоскоростной связи они составляют единое целое, имя которому Интернет.

Даже частные пользователи, подключающиеся к Интернету по модему, выделенной линии, радиоканалу или поддерживающему такую возможность сотовому телефону, тоже по сути дела являются частью Сети. Так что когда мы включаем наш модем и дозваниваемся до нашего интернет-провайдера (организации, предоставляющей доступ в Интернет), то приобщаемся к единому целому. А что, разве это не повод для законной гордости?

Сеть Интернет имеет одну замечательную особенность - она очень устойчива к сбоям. Так, если где-то порвется провод, мы этого не заметим. А все потому, что данные, которые мы запрашиваем, пойдут в этом случае по другому проводу. Специалисты говорят, что Интернет децентрализован - он не имеет единого центра, из которого ведется управление пересылкой данных, поэтому в случае аварии автоматически переконфигурируется и продолжает нормально работать.

Еще одна замечательная особенность Интернета - его глобальность, всемирность. Не вставая из-за компьютера, мы можем совершить путешествие по всему миру, побывать в США, Австралии, Германии, Танзании, на Огненной Земле и даже в Антарктиде! Для этого нужно всего лишь набрать нужный нам интернет-адрес.

Интернет имеет достаточно долгую и бурную историю. Он появился еще в конце 60-х годов XX века, когда Министерство обороны США финансировало проект создания компьютерной сети, устойчивой к сбоям. Разумеется, создавалась эта сеть для нужд обороны, да и название имела другое -ARPANET. Позднее, в начале 80-х, эта сеть отошла к ученым, а военные приступили к созданию другой сети, которой пользуются до сих пор. И в то же самое время ARPANET был переименован в Internet, или, если по-русски, Интернет.

Первоначально, еще во времена ARPANET, эта сеть использовалась для пересылки электронной почты и обмена файлами. Web-странички, ради которых мы, в основном, и путешествуем по Сети, появились только в конце 80-х. Именно тогда Интернет и "пошел в народ", перестав быть сетью ученых и превратившись в сеть для всех.

В Россию, точнее, в СССР, Интернет официально пришел в 1991 году, но популярность среди широких масс компьютерщиков приобрел только в середине 90-х. В настоящее же время в России, наверно, и не найти человека, не слышавшего об Интернете. Вы такого встречали? Автор — еще нет.

## Сервисы Интернета

Раз уж мы заговорили об услугах, предоставляемых Интернетом, или, как говорят профессионалы, сервисах Интернета, то давайте узнаем о них побольше. В конце концов, нам ими пользоваться...

Самый старый и самый популярный до сих пор сервис Интернета — это электронная почта (e-mail). Ежедневно в мире отправляются и принимаются сотни миллионов электронных писем, и это количество в будущем будет только увеличиваться. В самом деле, электронная почта доступна, удобна, быстра и бесплатна, в отличие от почты "бумажной", которую пользователи Интернета уже успели презрительно прозвать "улиточной" (по-английски snail mail). Конечно, эти доступность, удобство, быстрота и бесплатность имеют и некоторые недостатки, вроде спама — несанкционированных рекламных рассылок, но эти недостатки вполне можно стерпеть.

Еще один сервис Интернета, почти такой же старый, как почта, — это пересылка файлов. Пользователи Интернета называют его FTP (File Transfer Protocol, протокол передачи файлов; почему так — мы узнаем чуть позже). Сейчас FTP уже не имеет той популярности, как на заре существования Интернета, но все еще довольно часто используется. Так, все крупные корпорации — Microsoft, Adobe, Intel и др. — помимо Web-сайта, имеют и сервер FTP.

Третий сервис Интернета — это Всемирная паутина, или WWW (World Wide Web, повсеместно протянутая паутина), или просто Web, те самые Webстраницы и Web-сайты, которые мы просматриваем в Web-обозревателе. Появившийся значительно позже электронной почты и FTP, WWW стала самым популярным сервисом и, собственно, превратила Интернет из сети ученых в сеть для всех.

Об остальных сервисах Интернета (а их немало) мы только упомянем. Это потоковое вещание, интернет-пейджеры, чаты, нашумевшие в последние несколько лет файлообменные сети и некоторые другие, менее известные или устаревшие сервисы.

### Клиенты и серверы

Но каким образом мы пользуемся всем тем богатством, что дает нам Всемирная сеть? С помощью особых программ! Это Web-обозреватель, клиент электронной почты, программа просмотра интернет-телевидения и прослушивания интернет-радио, интернет-пейджер и "чатилка". Все они очень хорошо нам знакомы

Но программ, используемых для предоставления нам сервисов Интернета, гораздо больше. И очень многие из них нам, если так можно сказать, "не видны", т. е. мы не общаемся с ними напрямую. Вообще, существуют два совершенно разных вида интернет-программ. И сейчас мы о них поговорим.

Программы, относящиеся к первому виду, - это Web-обозреватели, клиенты электронной почты, чатов, интернет-пейджеры, в общем, все те, с которыми мы имеем дело непосредственно. Мы получаем с их помощью различную информацию из Сети и работаем с ней. Такие программы называются программами-клиентами, а компьютеры, на которых они работают, - наши с вами компьютеры! - клиентскими.

Да, но как программы-клиенты получают из Сети нужную нам информацию (Web-страницы, файлы, письма и пр.)? Очень просто - для этого они обращаются к другим программам, относящимся ко второму виду. Это программы-серверы, работающие на серверных компьютерах, где также хранится и запрашиваемая клиентами информация. Существуют Web-, FTP-серверы, серверы электронной почты, чата, интернет-пейджеров, потокового вещания и пр.

#### На заметку

Очень часто понятие "сервер" распространяется и на серверный компьютер, и на саму программу-сервер. Это, вообще-то, неправильно, т.к. на одном серверном компьютере может быть установлено несколько различных программсерверов, но вошло в практику.

Процесс получения информации клиентами от сервера включает шесть шагов.

- 1. Пользователь запрашивает с помощью программы-клиента некую информацию, введя в нее интернет-адрес сервера. (Об интернет-адресах мы поговорим потом, а пока что будем знать, что это особый адрес, однозначно идентифицирующий нужную нам программу-сервер, работающую на определенном компьютере, который подключен к Интернету.)
- 2. Клиент устанавливает соединение (воображаемую линию связи) с сервером и посылает тому особый информационный блок, называемый клиентским запросом. Этот запрос содержит описание требуемых клиенту данных и должен быть определенным образом оформлен, чтобы сервер его понял.
- 3. Сервер принимает запрос и расшифровывает его.
- 4. Сервер извлекает запрошенный файл или фрагмент данных, записанных в файле, и посылает его клиенту в составе другого информационного блока — серверного ответа. Разумеется, этот ответ также должен быть составлен определенным образом. Если же запрашиваемые клиентом данные не были найдены, или сервер почему-то не смог понять клиентский запрос, он возвращает сообщение об ошибке - информационный блок, содержащий код (числовой номер) и, возможно, текстовое описание возникшей ошибки. Так, если Web-сервер не найдет запрошенную Web-обозревателем Web-страницу, он вернет сообщение об ошибке с кодом 404 -"запрошенная Web-страница не найдена".
- 5. Клиент получает ответ от сервера, расшифровывает его и выдает полученную информацию пользователю. Если получено сообщение об ошибке, клиент сообщает об этом пользователю либо предпринимает какие-то действия самостоятельно. Так, получив сообщение об ошибке с кодом 404, Web-обозреватель выведет соответствующее сообщение.
- 6. Клиент разрывает соединение с сервером.

Процесс отправки клиентом данных серверу также включает шесть шагов.

- 1. Пользователь вводит в программу-клиент информацию и интернет-адрес сервера, которому она должна быть отправлена.
- 2. Клиент устанавливает соединение с сервером и посылает тому отправляемую информацию в составе клиентского запроса. При этом отправляемая информация, как правило, особым образом кодируется.
- 3. Сервер принимает запрос, расшифровывает его и извлекает отправленную информацию.
- 4. Сервер записывает отправленную клиентом информацию в файл, помещает в базу данных или обрабатывает каким-то образом. В случае успешной записи или обработки он отправляет клиенту так называемое подтверждение - информационный блок, сообщающий о том, что все прошло нормально. Если у сервера возникли проблемы с приемом информации, он отправляет сообщение об ошибке.
- 5. Клиент получает ответ от сервера, расшифровывает его и уведомляет пользователя об успешной или неуспешной отправке данных либо предпринимает какие-то действия самостоятельно.
- 6. Клиент разрывает соединение с сервером.

Весь процесс "общения" клиента и сервера, начиная с отправки клиентом запроса и заканчивая принятием им ответа от сервера, называется сеансом. А соединение между клиентом и сервером, устанавливаемое на время этого сеанса и разрываемое после его окончания, называется сеансовым, или временным.

Любое соединение между клиентом и сервером устанавливается только клиентом. Сервер установить соединение с клиентом не может. Можно сказать, что серверу здесь отведена подчиненная роль.

Мы только что познакомились с особой архитектурой (принципом построения компьютерных систем), называемой двухзвенной, или архитектурой "клиент-сервер". Эта архитектура использует два вида программ - клиенты и серверы, - выполняющие разные роли. Она используется для реализации почти всех современных интернет-сервисов и пока что себя оправдывает.

#### На заметку

Некоторые интернет-сервисы, в частности файлообменные сети (BitTorrent и др.), используют другую архитектуру - однозвенную. Здесь все компьютеры, подключенные к Интернету и реализующие этот сервис, фактически равны между собой; любой из них может выступать в роли как клиентского (запрашивать информацию у других компьютеров), так и серверного (предоставлять хранящуюся на нем информацию другим компьютерам). Само собой, здесь используется особое программное обеспечение, которое может работать и как клиент, и как сервер.

В отличие от клиента, "имеющего дело" с одним-единственным пользователем, сервер работает сразу с множеством пользователей, причем одновременно. Сведения о соединениях, данные, пересылаемые клиентам и принимаемые от клиентов, - все это активно отнимает системные ресурсы компьютера, и чем больше соединений и данных проходят через сервер, тем больше требуется ресурсов. Поэтому на серверных компьютерах, как правило, не экономят.

Серверные компьютеры - настоящие монстры, содержащие несколько процессоров, дисковые массивы впечатляющей емкости, быстрые каналы связи с Интернетом и специальное программное обеспечение, способное "ворочать" огромными массивами данных. Все в них нацелено на то, чтобы обслужить как можно больше клиентов за минимальное время. Но часто, если клиентов и запросов оказывается слишком много, ресурсов серверного компьютера не хватает, и начинаются проблемы. Они могут проявляться в том, что сервер просто отказывается обслужить "лишних" клиентов, предлагая им подождать немного, когда нагрузка немного снизится, а то и в том, что могучий серверный компьютер просто-напросто "зависает". Такое тоже случается, и не так уж редко...

Ну да не будем о грустном! Не стоит начинать знакомство с таким притягательным миром интернет-технологий со столь печальных вещей, как системные сбои. Чем их меньше, и чем реже они случаются, тем лучше для всех нас.

## Протоколы

Люди, чтобы понимать друг друга, должны разговаривать на одном языке. Точно так и с компьютерами. полключенными к сети, неважно какой — всемирной или локальной. Обмен данными по этим сетям должен проходить по единым стандартам, иначе начнется новое вавилонское столпотворение.

Стандарт, согласно которому организуются передаваемые по сети данные и команды, управляющие передачей этих данных, называется протоколом. В Интернете для обмена данными используются довольно много протоколов, и некоторые мы здесь вкратце рассмотрим.

Самый фундаментальный протокол Интернета — IP (Internet Protocol, межсетевой протокол). Он занимается тем, что разбивает подготовленные к передаче данные на порции (пакеты) определенной длины и определенного формата, помещает в каждую такую порцию интернет-адреса компьютераотправителя и компьютера-получателя и предусматривает простейшие средства защиты от сбоев, которые могут возникнуть при пересылке данных.

Можно сказать, что протокол IP выполняет "грязную" работу по пересылке данных, работая на самом низком уровне. Поэтому его называют протоколом низкого уровня.

На IP базируется протокол  $TCP$  (Transfer Control Protocol, протокол управления передачей). Он обеспечивает гарантированную доставку данных, т. е. отвечает за то, чтобы все отправленные данные дошли до компьютераполучателя. Но это только первая из его обязанностей.

А вторая обязанность протокола TCP заключается в том, что он делит один реальный, физический, канал связи Интернета (кабель, волоконнооптическую линию или радиоканал) на несколько воображаемых, виртуальных, "канальчиков", называемых портами ТСР. Делается это для того, чтобы по одному физическому каналу можно было передавать сразу несколько потоков данных, принадлежащих разным программам, - для этого используются разные порты TCP. Всего таких портов предусмотрено 65 535, и все они пронумерованы.

ТСР также относится к протоколам низкого уровня и так тесно связан с IP, часто эту парочку называют одним словом ТСР/IР. А иногда даже считают за один протокол.

ТСР/IР используется другими протоколами, уже высокого уровня. Эти протоколы описывают способы оформления клиентских запросов, серверных ответов, подтверждений и сообщений об ошибках, команды, пересылаемые клиентом серверу при запросе или передаче данных, и способ кодирования передаваемой информации.

#### На заметку

Строго говоря, существуют еще протоколы физического уровня, располагающиеся "ниже" даже IP. Они определяют электрические параметры сигнала, кабелей, разъемов и пр.

Каждый сервис Интернета использует свой собственный протокол высокого уровня, а то и несколько, предназначенных для разных задач или разработанных конкурирующими организациями. Давайте рассмотрим протоколы, с которыми мы столкнемся в будущем.

Начнем мы, конечно, с WWW. Для передачи данных Всемирная паутина использует протокол HTTP (HyperText Transfer Protocol, протокол передачи гипертекста). Он задает набор команд, отправляемых клиентом (Web-обозревателем) Web-серверу, и способы представления пересылаемых данных. Пожалуй, это самый широкоизвестный протокол Интернета - всем болееменее грамотным интернетчикам знакомы эти четыре буквы.

Сервис пересылки файлов FTP использует протокол, который так и называется — FTP. Он также определяет набор команд для управления файлами на сервере (загрузка с сервера, отправка на сервер, копирование, перемещение, удаление, создание папки на сервере и т. д.) и способы кодирования файлов для пересылки по каналам связи. В этом смысле протоколы HTTP и FTP весьма похожи.

А вот электронная почта использует целых два протокола. Первый протокол — SMTP (Simple Mail Transfer Protocol, простой протокол пересылки почты) - используется для пересылки почты клиентом серверу. Для получения же почты от сервера клиент общается с ним по протоколу POP3 (Post-Office Protocol ver. 3, протокол почты версии 3).

Существует еще один почтовый протокол —  $IMAP$  (Internet Message Access Protocol, протокол доступа к почте Интернета). "Коллега" и "наследник" более старого РОРЗ, он предоставляет больше возможностей, но распространен не так широко.

Чуть раньше мы узнали о портах ТСР. Так вот, каждый существующий протокол высокого уровня использует для передачи данных свой собственный порт (так называемый *порт по умолчанию*). В табл. 1.1 перечислены некоторые протоколы и используемые ими порты по умолчанию.

Порт по умолчанию может быть изменен - такую возможность предоставляют все более-менее серьезные серверы. Так, Web-сервер может быть настроен так, чтобы использовать для "общения" с клиентами не 80-й порт, а, скажем, 8000-й. Это применяется, например, если на одном серверном компьютере работают два Web-сервера; тогда один из них настраивают на порт по умолчанию — 80-й, — а другой — да хотя бы и на 8000-й.

Таблица 1.1. Порты TCP, используемые по умолчанию для передачи данных некоторых протоколов высокого уровня

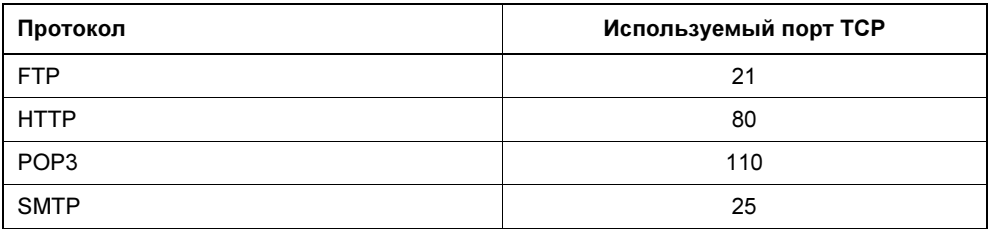

### Интернет-адреса

Теперь давайте поговорим о том, каким образом идентифицируются компьютеры, подключенные к Интернету. А именно — об интернет-адресах.

Интернет-адрес — это числовое или строковое значение, позволяющее точно идентифицировать компьютер в Сети. Именно такой интернет-адрес (точнее, два — отправителя и получателя) подставляется в каждый отправляемый по Сети пакет IP, чтобы он успешно дошел до места назначения.

#### На заметку

Существует, правда, возможность дать одному компьютеру сразу несколько интернет-адресов. Но используется это нечасто и в особых случаях. И в дальнейшем для простоты мы будем считать, что один интернет-адрес — это один компьютер.

На заре эпохи Интернета в качестве интернет-адреса использовался IP-адрес — числовое значение, идентифицирующее компьютер для протокола IP. IP-адрес замечательно подходит для компьютеров, но очень плохо — для людей. Вот пример интернет-адреса:

#### 192.168.1.10

Не очень-то наглядно, правда? Именно поэтому с расширением Интернета была введена в строй новая система интернет-адресов, которой мы пользуемся до сих пор. Это так называемые доменные имена, о которых стоит поговорить подробно.

Но прежде чем мы начнем разговор о доменных именах, давайте выясним, что такое домен. Домен, или доменная зона, - это участок Интернета, созданный для удобства управления им. Такой участок может быть крупным, мелким или вообще состоять из одного компьютера. Каждому домену присваивается имя, состоящее из латинских букв и цифр; также могут быть использованы символы дефиса, подчеркивания и некоторые другие.

Структура доменов похожа на матрешку: мелкие домены "вложены" внутрь крупных, а крупные, в свою очередь, - внутрь гигантских. Гигантские домены называются доменами верхнего уровня, а вложенные в них более мелкие — доменами нижнего уровня.

Домены верхнего уровня бывают интернациональными и национальными. Интернациональные домены объединяют компьютеры по какому-то признаку; к ним относятся домены с именами com и biz (коммерческие организации), edu (образовательные), mil (военные), org (организации, не занимающиеся компьютерами и Интернетом), net (организации, занимающиеся компьютерами и Интернетом), travel (туристические организации) и некоторые другие. Национальные домены объединяют компьютеры по территориальному признаку и выдаются отдельным странам; это домены с именами us (США), ик (Великобритания), fr (Франция), de (Германия), ru (Россия) и др.

Домены нижнего уровня выдаются, как правило, отдельным организациям или, опять же, по территориальному признаку. Их текстовое обозначение часто совпадает с названием этой организации или района.

Если теперь записать обозначения всех доменов, в которых находится нужный нам компьютер, в порядке от более мелких к более крупным, разделив их точками, мы получим доменное имя этого компьютера. Так, если у нас сам компьютер имеет имя comp45, отдел, в котором он стоит, - buh (бухгалтерия), организация, включающая этот отдел, - office, а страна - ru (Россия), то мы получим такое доменное имя:

#### comp45.buh.office.ru

Согласитесь - запомнить это гораздо проще, чем невразумительный IPадрес.

Да, но проблема в том, что протокол IP не понимает доменные имена! Что делать? Как преобразовать доменное имя в понятный ему IP-адрес?

Для этого используется особый сервис Интернета, называемый DNS (Domain Name System, система доменных имен). Клиент отправляет серверу DNS запрос, содержащий доменное имя, и получает в виде ответа IP-адрес, соответствующий этому доменному имени. А уж с IP-адресом он знает, что делать.

Такие серверы DNS имеются в каждом домене; кроме того, несколько самых мощных в мире серверов DNS (корневые серверы DNS) находятся как бы "выше" всех доменов, даже доменов верхнего уровня.

Всем хороши доменные имена, кроме одного, - они не позволяют задать номер порта ТСР или хотя бы протокол. Они только задают сам серверный компьютер, а ведь на одном серверном компьютере могут работать несколько программ-серверов. Что делать? Просто указать перед доменным именем обозначение протокола, реализуемого нужным сервером, вот так (обозначение протокола подчеркнуто):

#### http://comp45.buh.office.ru

#### ftp://comp45.buh.office.ru

В первом случае мы обращаемся к Web-серверу, а во втором - к серверу FTP, находящемуся на одном и том же компьютере comp45.buh.office.ru.

Также имеется возможность указать номер порта ТСР, через который производится обмен данными. Номер порта записывается после доменного имени серверного компьютера через двоеточие, вот так (подчеркнут):

#### http://comp45.buh.office.ru:8000

Многие серверы (почтовые, FTP и др.) требуют от пользователя ввода его имени и, возможно, пароля. Имя пользователя помещается между названием протокола и самим доменным именем и отделяется от последнего знаком амперсанда ( $\alpha$ ). Вот два примера задания имени пользователя в доменном имени сервера (подчеркнуто):

#### ftp://user@comp45.buh.office.ru

#### account@server.ru

Последний пример демонстрирует нам обычный адрес электронной почты. Заметим, что название протокола здесь не указывается - почтовый клиент и почтовый сервер сами знают, какой протокол использовать.

Ну а пароль пользователя помещается между именем и знаком  $(a)$  и отделяется от имени двоеточием - вот так (подчеркнут):

#### ftp://user:password@comp45.buh.office.ru

Ну вот, с основными принципами работы Интернета мы ознакомились. Теперь давайте сосредоточимся на WWW - в основном, именно этим сервисом мы будем пользоваться на протяжении всей книги.

## Основные понятия WWW

Здесь мы узнаем все о Web-страницах и Web-сайтах, выясним, чем сайт отличается от страницы, поговорим о Web-обозревателях и Web-серверах и изучим множество новых терминов.

## Web-страницы и Web-сайты

Что такое Web-страница? Ответить на этот вопрос могут многие. Это интернет-документ, предназначенный для распространения через Интернет посредством сервиса WWW. А если уж говорить по-простонародному, это то, что показывает в своем окне программа-клиент для просмотра Web-страниц - Web-обозреватель.

С технической точки зрения Web-страница - это обычный текстовый файл, который можно создать в любом текстовом редакторе, например Блокноте, стандартно поставляемом в составе Windows. Этот файл содержит собственно текст Web-страницы и команды форматирования этого самого текста. Команды форматирования называются тегами, а описывает их особый язык HTML (HyperText Markup Language, язык гипертекстовой разметки). Файл Web-страницы обязательно должен иметь расширение htm[1].

А что такое Web-сайт? Это набор Web-страниц, подчиненных общей тематике и объединенных в единое целое (как — будет рассказано далее в этой книге). Как видим, сугубо технических отличий у Web-страницы и Web-сайта не СЛИШКОМ МНОГО

Web-сайт сохраняется на жестких дисках серверного компьютера, на котором работает Web-сервер (серверная программа, обеспечивающая работу сервиса WWW), в виде набора различных файлов. Прежде всего, это, разумеется, файлы Web-страниц, составляющих сайт. Многие сайты включают файлы графических изображений, помещенных на страницы (почему изображения хранятся отдельно от самих страниц, мы узнаем потом). Также сайт может содержать файлы архивов и дистрибутивов программ и некоторые другие файлы, о которых мы тоже поговорим потом.

Зачастую различные файлы, составляющие сайт, хранятся в папках. Конечно, папки использовать необязательно, но так удобнее, особенно если файлов много и все они разных типов.

Для хранения всех файлов, составляющих сайт, на диске серверного компьютера создается особая папка, называемая корневой. Все файлы и папки сайта должны находиться только в этой папке, без малейших исключений.

Корневую папку сайта на серверном компьютере создает человек, занимающийся настройкой и обслуживанием программы Web-сервера (или же всего серверного компьютера), - администратор. При этом он заносит полный путь этой папки в настройки Web-сервера, чтобы последний "знал", где ее найти

#### На заметку

Нужно отметить, что все серьезные программы Web-серверов позволяют создавать так называемые виртуальные папки. Виртуальная папка может находиться абсолютно в любом месте файловой системы компьютера, но Webсервер считает ее частью сайта, словно она находится в его корневой папке. Виртуальные папки также создаются администратором Web-сервера.

Но как нам получить нужный файл (страницу, архив или дистрибутив) с Webсайта? Правильно — для этого нужно указать Web-обозревателю интернетадрес этого файла, введя его в специальное поле ввода. Web-обозреватель извлечет из введенного нами интернет-адреса путь к нужному файлу и отправит его Web-серверу, управляющему сайтом. Web-сервер получит этот путь, найдет корневую папку, отыщет в ней запрошенный файл и пришлет Webобозревателю, т. е. нам.

Предположим, мы ввели в Web-обозреватель вот такой интернет-адрес:

#### http://www.somesite.ru/somepage.html

В этом случае Web-обозреватель сразу выделит из него интернет-адрес Webсервера

#### http://www.somesite.ru

и путь к запрошенному нами файлу

#### /somepage.html

Как мы видим, в начале пути стоит символ слэша (/). Он обозначает корневую папку сайта. Именно в корневой папке Web-сервер будет искать файл somepage.html.

Далее Web-обозреватель отправит Web-серверу http://www.somesite.ru такой запрос:

#### /somepage.html

то есть путь к нужному нам файлу. Web-сервер, получив этот запрос, найдет в корневой папке файл somepage.html, загрузит его и отправит Webобозревателю. Если же такого файла нет или Web-сервер почему-то не сможет его загрузить, он отправит Web-обозревателю сообщение об ошибке.

Мы уже знаем, что любой пакет IP содержит в себе, кроме всего прочего, интернет-адрес отправителя. Кроме того, интернет-адрес клиентского компьютера посылается в составе клиентского запроса HTTP. Так что Web-сервер всегда сможет узнать, куда ему отправить запрошенный файл.

Если же мы наберем в Web-обозревателе вот такой интернет-адрес:

#### http://www.somesite.ru/download/archive.zip

Web-обозреватель выделит из него такой путь:

#### /download/archive.zip

Сейчас мы запросили архивный файл archive.zip, находящийся в папке download, вложенной в корневую папку сайта. Web-обозреватель пошлет Web-серверу http://www.somesite.ru вот такой запрос:

#### /download/archive.zip